## サーティファイ ソフトウェア活用能力認定委員会

## Accessビジネスデータベース技能認定試験3級(サンプル)実技採点シート(2013対応)

受験番号 受験者氏名 合計

-<br>※1 作成したデータベースファイル、データベースオブジェクトの名前が誤っている場合、該当するチェック項目のみ減点し、以降の採点は通常 通り行うものとする。

注) 採点シートに記述されている数式は一例であり、同様の結果が得られる数式であれば減点しないものとする。

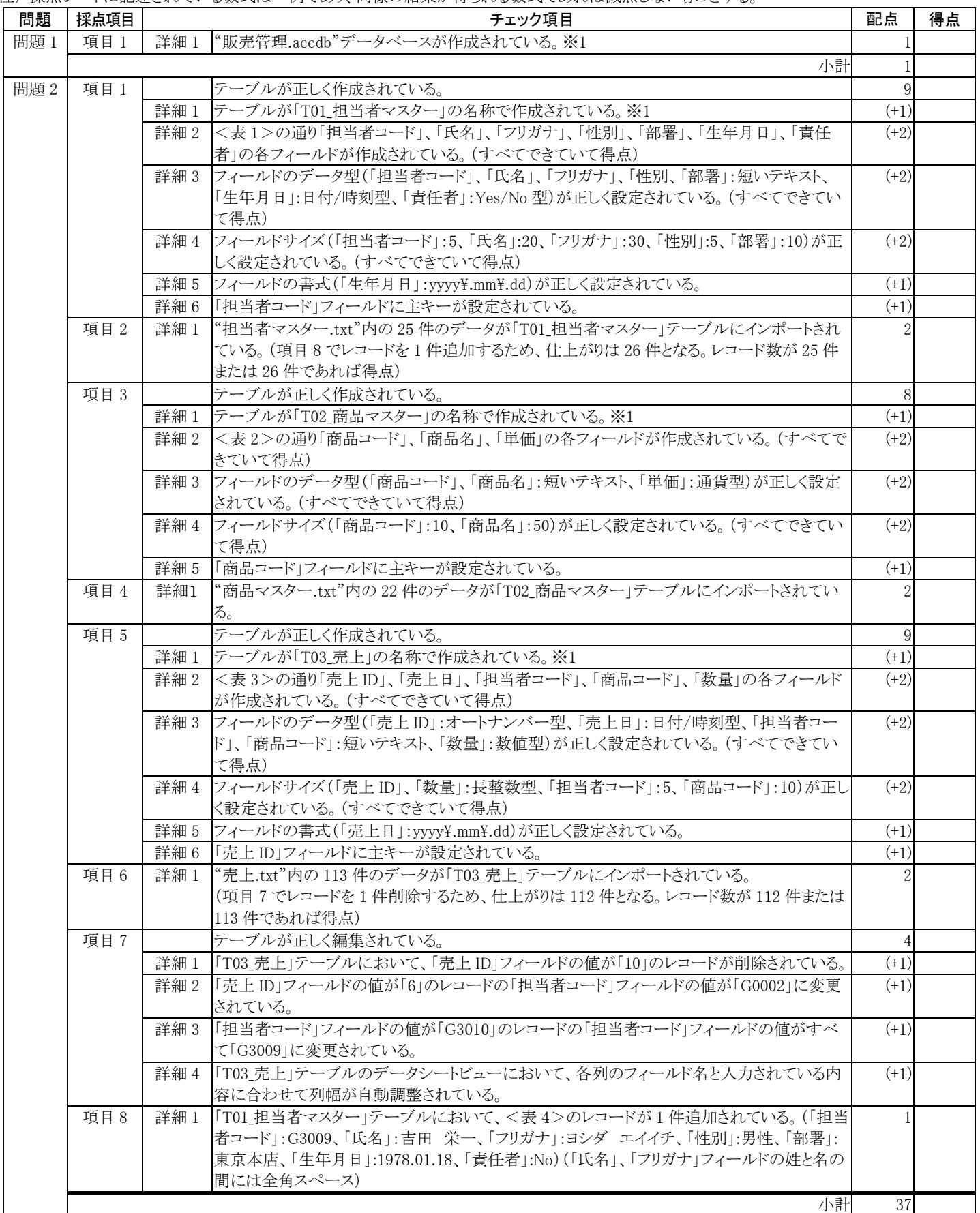

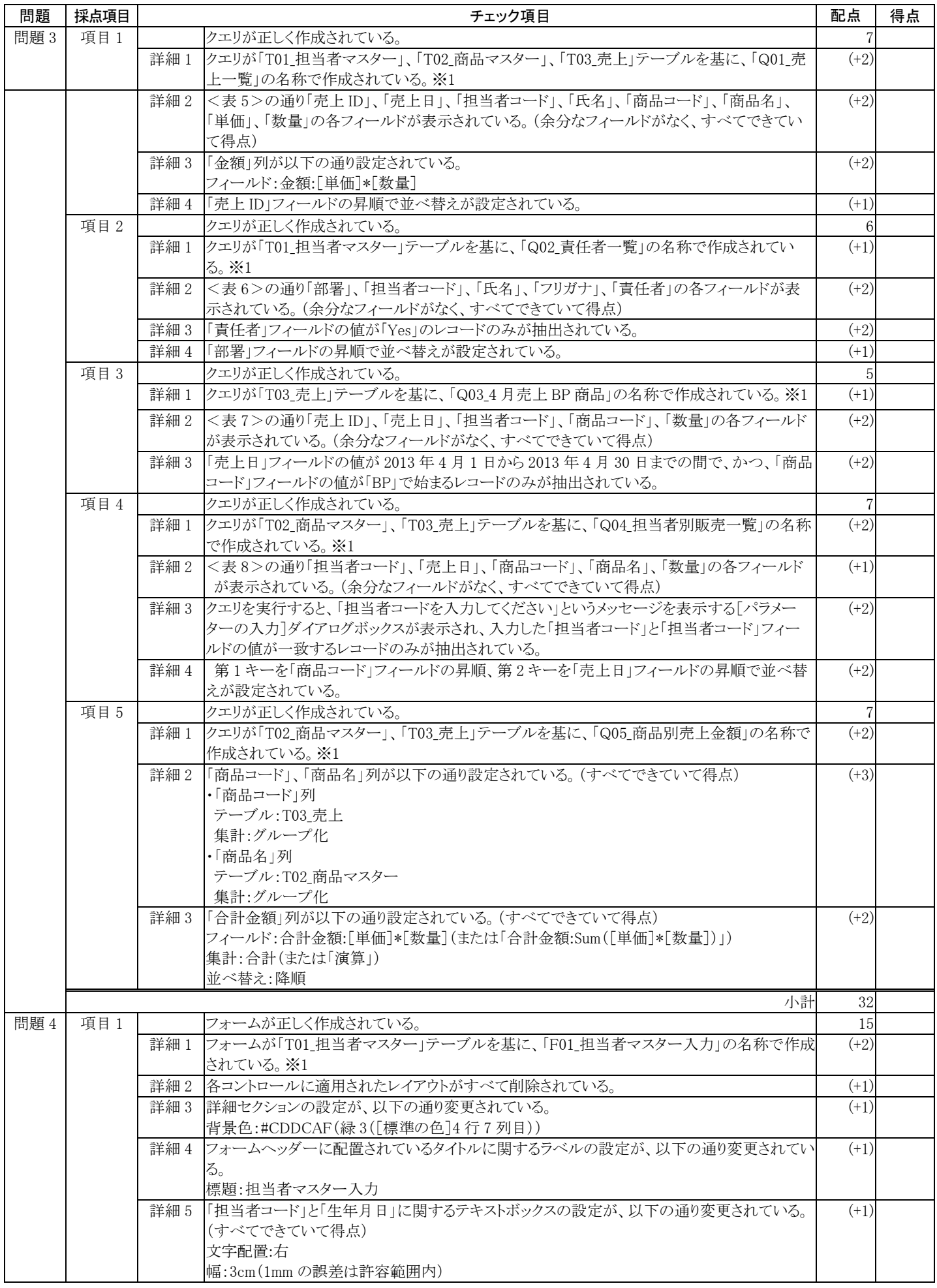

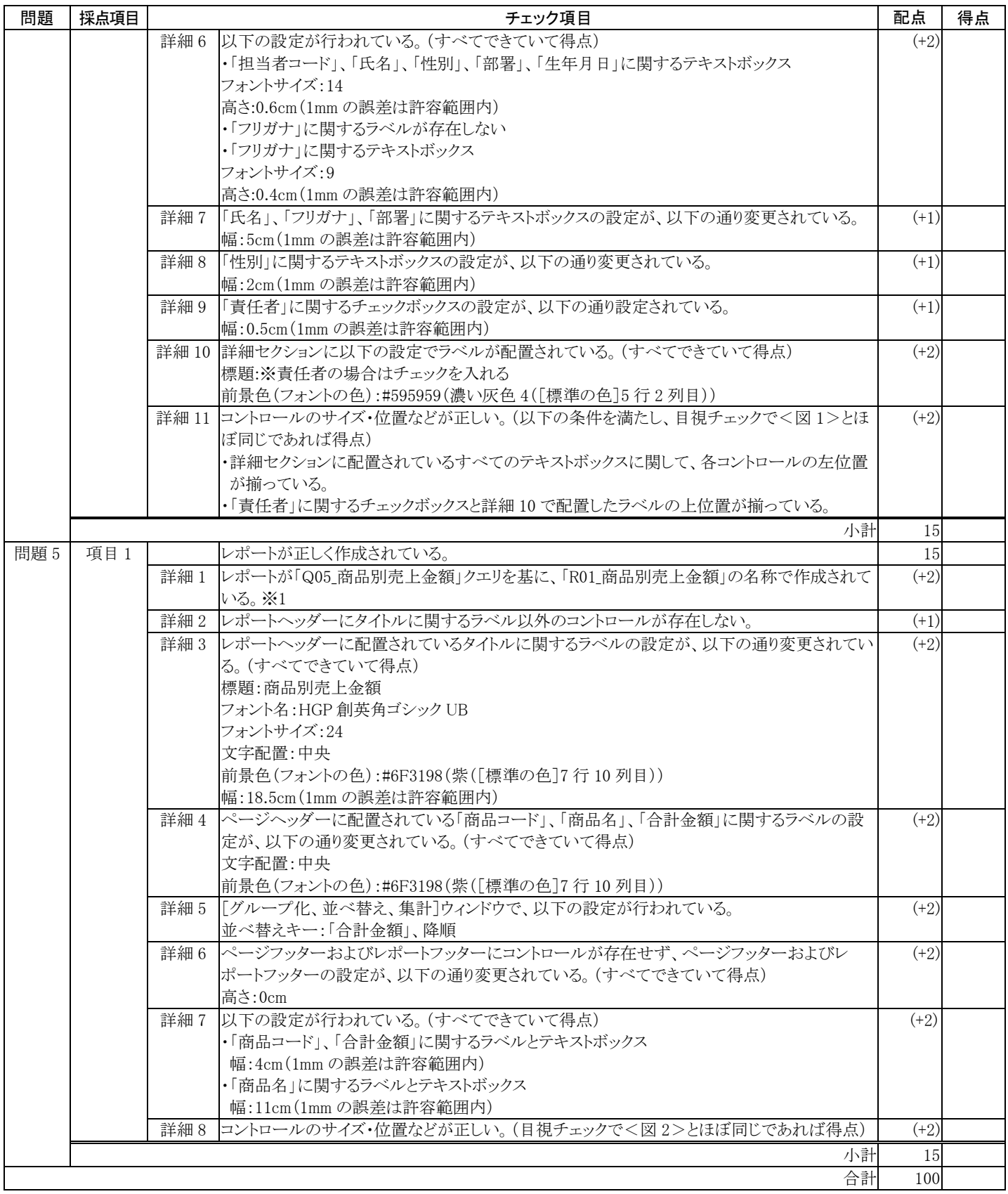